# TRES

# Brian Christiansen **SchedMD**

# SLUG 2019

- What is a TRES
- Job Usage
- Limits
- Priority
- Billing TRES
- Reporting

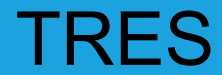

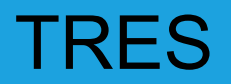

- Usage Tracking and Limits
	- Previously only cpu and energy were tracked and limited.

#### ● Trackable RESource (TRES)

- BB (burst buffers)
- Billing
- CPU
- Energy
- FS (filesystem)
- GRES
- IC (interconnect)
- License
- Mem (Memory)
- Node
- Pages
- VMem (Virtual Memory/Size)

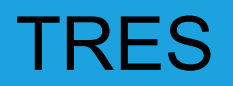

- Configuration
	- slurm.conf
		- AccountingStorageTRES=
	- Default: Billing, CPU, Energy, Memory, Node, FS/Disk, Pages and VMem
		- Can't unset
		- AccountingStorageTRES=gres/gpu:tesla,license/iop1,bb/cray
	- Slurmctld pushes TRES to Slurmdbd
		- sacctmgr show tres

#### **TRES**

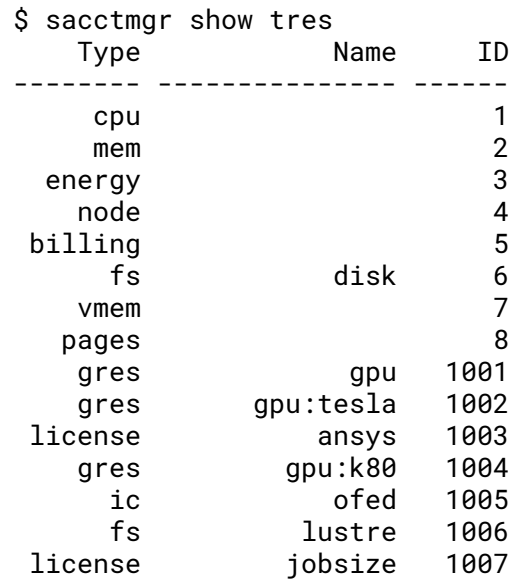

### TRES: Job Usage

# TRES: Job Usage

- scontrol show jobs
	- ReqTRES until running, AllocTRES after running
		- e.g. Requesting 1 cpu on a 2 threaded core with CR\_CORE
	- Billing TRES not figured out until allocation
- sacct -o
	- ReqTRES
	- AllocTRES
	- TRESUsage<In|Out><Ave|Min|Max|Tot>
	- TRESUsage<In|Out><Min|Max>Node
	- TRESUsage<In|Out><Min|Max>Task

- Association, User
	- <Grp|Max>TRESMins
	- <Grp|Max>TRESRunMins
	- <Grp|Max>TRES
- QOS
	- GrpTRES
	- <Grp|Max>TRESMins
	- MaxTRESPerAccount
	- MaxTRESPerJob
	- MaxTRESPerNode
	- MaxTRESPerUser
	- MinTRES

- set/clear with sacctmgr
	- sacctmgr modify user bob set grptres=cpu=10,memory=200
	- sacctmgr modify user bob set grptres=cpu=-1,memory=-1
- Good to know
	- Limits stored in SlurmDBD
	- Usage tracked and stored (state files) in slurmctld
	- Limits enforced by Slurmctld
		- scontrol show assoc\_mgr
			- [<users|qos|accounts>=<name1>[,...,<nameN>]]
			- flags=<users,assoc,qos>

\$ scontrol show assoc users=brian accounts=stuff flags=assoc

... ClusterName=lappy Account=stuff UserName= Partition= Priority=0 ID=3 SharesRaw/Norm/Level/Factor=2147483647/0.00/5/0.00 UsageRaw/Norm/Efctv=20612.12/1.00/1.00 ParentAccount=root(1) Lft=86 DefAssoc=No GrpJobs=N(40) GrpJobsAccrue=N(29) GrpSubmitJobs=N(69) GrpWall=N(69.59) GrpTRES=**cpu=500(80)**,mem=N(16000),energy=N(0),node=N(10),**billing=N(160)**, GrpTRESMins=**cpu=1000(171)**,mem=N(34350),energy=N(0),node=N(69),billing=N(343),... GrpTRESRunMins=cpu=N(80),mem=N(16000),energy=N(0),node=N(40),billing=N(160),... ...

ClusterName=lappy Account=stuff UserName=brian(1003) Partition= Priority=0 ID=4 SharesRaw/Norm/Level/Factor=1/0.20/5/0.20 UsageRaw/Norm/Efctv=20612.12/1.00/1.00 ParentAccount= Lft=91 DefAssoc=Yes GrpJobs=N(40) GrpJobsAccrue=N(29) GrpSubmitJobs=N(69) GrpWall=N(69.59) GrpTRES=**cpu=N(80)**,mem=N(16000),energy=N(0),node=N(10),**billing=N(160)**,... GrpTRESMins=**cpu=N(171)**,mem=N(34350),energy=N(0),node=N(69),billing=N(343),... GrpTRESRunMins=cpu=N(80),mem=N(16000),energy=N(0),node=N(40),billing=N(160),... MaxJobs= MaxJobsAccrue= MaxSubmitJobs= MaxWallPJ= ...

#### TRES: Priority

# TRES: Priority

#### **PriorityWeightTRES**

- A comma separated list of TRES Types and weights that sets the degree that each TRES Type contributes to the job's priority
- PriorityWeightTRES=CPU=1000,Mem=2000,GRES/gpu=3000
- By default, normalized against Partition's on-node resources (e.g. cpu, memory, gres) and against global resources (e.g. licenses, bb)
- In 19.05, PriorityFlags=NO\_NORMAL\_TRES was added to not normalize
	- o NO NORMAL ALL
	- o NO NORMAL ASSOC
	- o NO NORMAL PART
	- $\circ$  NO NORMAL QOS

# TRES: Priority

- Ex. If a partition has 80 cpus and a job uses 8, then the priority factor is .1 (or 10%)
- AccountingStorageTRES=cpu,mem,gres/gpu
- PriorityWeightTRES=cpu=1000,gres/gpu=3000

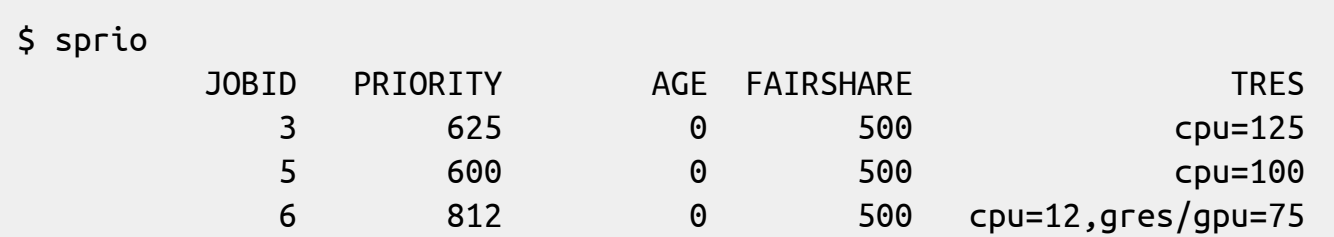

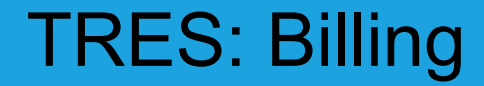

# TRES: Billing

#### **Billing TRES**

- Billing is a value that represents multiple TRES
- Previously, only cpu was accounted for in fairshare.
	- Jobs only cpu usage even if used 1 cpu and all the memory on the node
- Added as a TRES in 17.11
	- Limits and Usage
- Calculated on a per-partition basis
	- TRESBillingWeights="CPU=1.0,Mem=0.25G,GRES/gpu=2.0"
- Two methods of calculating billable TRES
	- MAX\_TRES
	- SUM of TRES

# TRES: Billing

- SUM of TRES
	- Default
	- SUM(<TRES> + <TRES Weight>, …)
- MAX TRES
	- PriorityFlags=MAX\_TRES
	- MAX(Node TRES) + SUM(Global TRES)

### TRES: Billing

- TRESBillingWeights=CPU=1.0,Mem=0.25
- 16CPU, 64GB nodes

SUM of TRES: MAX\_TRES: CPUs Mem GB Job1:  $(1 *1.0) + (60 *0.25) = (1 + 15) = 16$ Job2:  $(16*1.0) + (1 *0.25) = (16+.25) = 16.25$ Job3:  $(16*1.0) + (60*0.25) = (16+15) = 31$  CPUs Mem GB Job1:  $MAX((1 *1.0), (60 *0.25)) = 15$ 

Job2:  $MAX((15*1.0), (1 *0.25)) = 15$ Job3: MAX $((16*1.0), (64*0.25)) = 16$ 

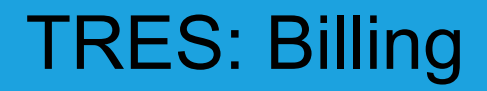

The Billing TRES is calculated from a partition's TRESBillingWeights. Though TRES weights on a partition may be defined as doubles, the Billing TRES values for a job are stored as integers. This is not the case when calculating a job's fairshare where the value is treated as a double.

#### **TRES: sreport**

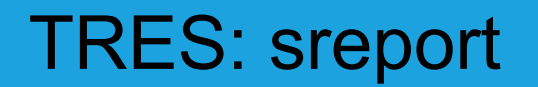

#### • Need more memory? Or less cpus?

\$ sreport -tminper cluster utilization --tres="cpu,mem" start=2015-09-01T00:00:00

-------------------------------------------------------------------------------- Cluster Utilization 2015-09-01T00:00:00 - 2015-09-01T23:59:59 Use reported in TRES Minutes/Percentage of Total

--------------------------------------------------------------------------------

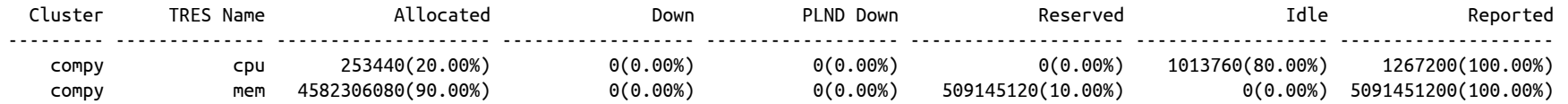

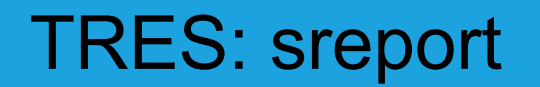

• GPUs being used?

\$ sreport -tminper cluster utilization --tres="cpu,gres/gpu" start=2015-09-02T00:00:00

-------------------------------------------------------------------------------- Cluster Utilization 2015-09-02T00:00:00 - 2015-09-2T23:59:59

Use reported in TRES Minutes/Percentage of Total

--------------------------------------------------------------------------------

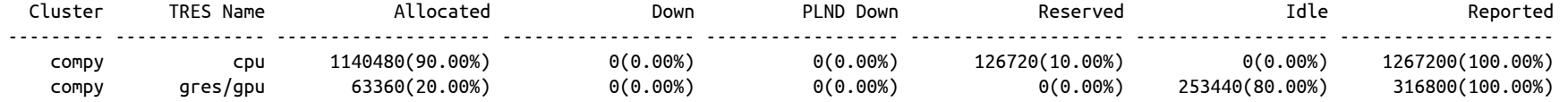

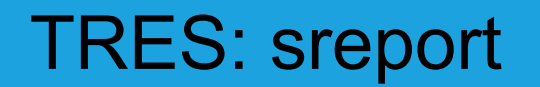

#### • Which GPUs are being used most?

\$ sreport -tminper cluster utilization --tres="gres/gpu:k40,gres/gpu:k80" start=2015-09-02T00:00:00

--------------------------------------------------------------------------------

Cluster Utilization 2015-09-02T00:00:00 - 2015-09-2T23:59:59 Use reported in TRES Minutes/Percentage of Total

--------------------------------------------------------------------------------

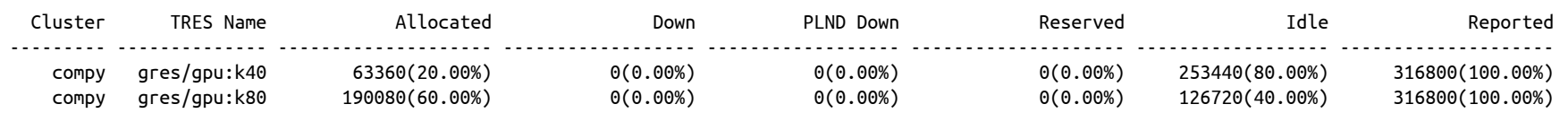

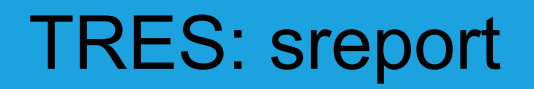

In sreport, the "Reported" Billing TRES is calculated from the largest Billing TRES of each node multiplied by the time frame. For example, if a node is part of multiple partitions and each has a different TRESBillingWeights defined the Billing TRES for the node will be the highest of the partitions. If TRESBillingWeights is not defined on any partition for a node then the Billing TRES will be equal to the number of CPUs on the node.

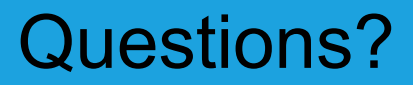

https://slurm.schedmd.com/tres.html  $\bullet$